**Secret Layer Crack** 

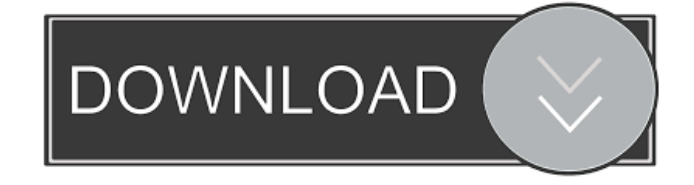

# **Secret Layer Crack+ (Updated 2022)**

Secret Layer Product Key is a lightweight application for hiding/extracting data into personal photos, which is able to encrypt data in images using the data-hiding method of steganography. Nowadays it's possible to break into files with steganography, hiding data inside other files and folders, which are harmless to the eye. You can hide your private data in picture files, using only a few clicks, and get it back afterwards. This program allows you to use multiple photos to encrypt the same text, or to set up a password, encryption type and key length to encrypt and decrypt the data. After the encryption process, you can open the folder that stores the pictures and shred the original hidden text. Key Features: ● User-friendly and easy-to-use interface ● Simple and intuitive configuration  $\bullet$  Support multiple photos for encrypting data  $\bullet$  Support file import  $\bullet$  Support text input  $\bullet$ Support password ● Support encryption type (with AES, DES, Blowfish, Triple-DES) ● Support key length (with 128, 192, and 256 bits) ● Support saving folder ● Support batch processing ● Support preview ● Support opening destination folder ● Support Windows 95, 98, ME, 2000, XP, Vista, Win7 ● Support protected folders (case sensitive) ● Support printing and saving image ● Support clipboard support ● Support image processing ● Support antivirus protection (note: no third-party antivirus programs are included in this program) ● Support file format (BMP, JPEG, PNG, GIF, TIFF, TGA, PCX, EMF, WMF, PSD, ICO, TIF, DPX, DIB, GIF, PCD, EMF, BMP) ● Support picture file format (JPG, BMP, PNG, GIF, TIFF, TGA, PCX, EMF, WMF, PSD, ICO, TIF, DPX, DIB, GIF, PCD, EMF, BMP) ● Support opening destination folder ● Support drag and drop ● Support Open Folder in Explorer ● Support save image ● Support showing password prompt ● Support dragging text to an image ● Support encryption types ● Support key length ● Support image format ● Support anti-virus protection PLEASE NOTE! SecurEnvoy Anti-Virus does not work with the anti-virus settings of Windows, which are

### **Secret Layer Full Product Key**

It is used in software which provides key-driven service and software application protection such as SSL encryption, PCAnywhere and others. KeyMACRO provides a large variety of complex functions, including encryption, decryption, hashing, integrity checking, integrity verification, encryption of data and symmetric algorithms to get a simple message authentication. Download: KeyMACRO (9.0 MB) KeyMACRO is used to create and validate digital keys, including private keys and public keys, both symmetric and asymmetric keys, by using various encryption algorithms such as DES, Triple DES, 3DES, IDEA, RC2, RC4, IDEA/DES, RSA, ElGamal, DSA, and DH. It can encrypt data using any of these algorithms to provide security to the data. The user can select any of the algorithms at the time of key creation and can select any number of encryption and

decryption modes. PHP Encryption: PHP Encryption (PHP Encryption) is a PHP extension, which provides a variety of functions for encryption and decryption of data. The basic functions include symmetric and asymmetric encryption and decryption using the AES encryption and RC2 and RC4 hash functions. The extension supports encryption and decryption of binary data as well as file data. Icode(PHP Encryption): Icode(PHP Encryption) is a PHP extension that provides a variety of functions for encryption and decryption of data. It allows users to easily define their own algorithms for the encryption and decryption of data using a variety of algorithms including AES, RSA and others. Crypt1(PHP Encryption): Crypt1(PHP Encryption) is a PHP extension that provides a variety of functions for encryption and decryption of data. It allows users to easily define their own algorithms for the encryption and decryption of data using a variety of algorithms including AES, RSA and others. LIBCRYPTO Encryption: LIBCRYPTO Encryption is a library that provides a variety of functions for encryption and decryption of data. It allows users to easily define their own algorithms for the encryption and decryption of data using a variety of algorithms including AES, RSA and others. JSNI Encryption: JSNI Encryption is a JavaScript cryptography library that provides a variety of functions for encryption and decryption of data. The basic functions include symmetric and asymmetric encryption and decryption using the AES encryption and RC2 and 77a5ca646e

### **Secret Layer Crack Activation Key**

#### **What's New in the?**

QuickCrypt is a powerful encryption software. This encryption application uses multiple layers of encryption that protect your personal information. This program allows you to encrypt/decrypt files and encrypt your complete computer system. You can use this application for personal use or for business purposes. It is very easy to use. For example, you can use QuickCrypt to hide information like your bank account numbers, credit card numbers, PIN numbers, social security numbers and any other personal information. You can send this information to others via email or use this application to protect your important business documents. QuickCrypt has been around for many years and has been developed by highly skilled professionals. It uses multiple layers of encryption that are made sure that your personal information is safe and secure. You can use this application on your home computer, laptop, and any other computer that you own. It works on Windows operating systems and Mac OS operating systems. QuickCrypt is also available for mobile phones, digital cameras, smart cards, USB flash drive, etc. It is a very easy to use encryption application. QuickCrypt Encryption Software is a compact application that uses multiple layers of encryption and keeps your personal information safe and secure. Encryption is a very important and necessary tool. To protect your personal information, data, credit card numbers, and any other important information, you can use this application. QuickCrypt Encryption Software is a powerful encryption software that uses multiple layers of encryption to protect your personal information. QuickCrypt Encryption Software is available in portable version. If you want to make sure that the encryption on your computer and the entire computer system is safe and secure, you can use this encryption application. This encryption application is a very compact application and can be used on your home computer, laptop, and any other computer that you own. You can use this application to encrypt or decrypt your files. You can use this encryption software on your mobile phone, digital camera, USB flash drive, etc. QuickCrypt Encryption Software is a portable encryption application that uses multiple layers of encryption and is a very easy to use application. This application uses multiple layers of encryption to protect your personal information. This encryption software is available in compact application and is a very easy to use encryption application. QuickCrypt Encryption Software is a powerful and secure encryption application that uses multiple layers of encryption and allows you to encrypt your files. QuickCrypt Encryption Software is a powerful encryption application that encrypts your data, files, credit card numbers, and any other personal information. The encryption and decryption process is very easy to use and you can use QuickCrypt Encryption Software anywhere you want to. QuickCrypt Encryption Software is a powerful and easy to use encryption

application that uses multiple layers of encryption to protect your personal information. You can use this encryption application for personal use or for business purposes. It is very easy to use. For example, you can use QuickCrypt to encrypt your personal information. You can use this application to protect your important business documents. QuickCrypt

## **System Requirements:**

MP/XP: No minimum requirements but you should have some RAM to run this game (minimum of 2GB). Game Notes: Vehicles are required to be turned on to play this game. You can have more than 1 vehicle on the map at once but you need to be apart of the convoy at least once for it to be counted. You need to stay in the convoy for the first 3 minutes before entering the battle zone. You must also remain in the convoy during the battle or you will be removed. Conditions:

<https://xn--80aagyardii6h.xn--p1ai/jfilerecovery/>

[https://atmosphere-residence.ro/wp-](https://atmosphere-residence.ro/wp-content/uploads/Microsoft_Internet_Security_and_Acceleration_Server_Best_Pra.pdf)

[content/uploads/Microsoft\\_Internet\\_Security\\_and\\_Acceleration\\_Server\\_Best\\_Pra.pdf](https://atmosphere-residence.ro/wp-content/uploads/Microsoft_Internet_Security_and_Acceleration_Server_Best_Pra.pdf)

[https://stroitelniremonti.com/wp-content/uploads/2022/06/Tipard\\_Bluray\\_to\\_Wii\\_Ripper.pdf](https://stroitelniremonti.com/wp-content/uploads/2022/06/Tipard_Bluray_to_Wii_Ripper.pdf)

<https://kiwystore.com/index.php/2022/06/06/crowsoft-mingle-view-crack-with-key-mac-win-latest-2022/>

<https://idventure.de/wp-content/uploads/2022/06/frydah.pdf>

https://chatinzone.com/upload/files/2022/06/VKwOTT6TDFcSCGbPfJGb\_06\_fb3889ec47173f3cd22a5dec31 [5d09cb\\_file.pdf](https://chatinzone.com/upload/files/2022/06/VKwQTT6TDFcSCGbPfJGb_06_fb3889ec47173f3cd22a5dec315d09cb_file.pdf)

<https://gravesendflorist.com/prep2pass-1z0-541-exam-crack-for-windows/>

<http://dragonsecho.com/?p=2010>

[http://aassaa.ir/wp-content/uploads/2022/06/Symantec\\_Ramnit\\_Removal\\_Tool.pdf](http://aassaa.ir/wp-content/uploads/2022/06/Symantec_Ramnit_Removal_Tool.pdf)

[http://www.bayislistings.com/wp-content/uploads/2022/06/Quran\\_Reference.pdf](http://www.bayislistings.com/wp-content/uploads/2022/06/Quran_Reference.pdf)